# $\frac{1}{1}$ **Graphics**

### **Chapter 1: What Is a Generative Adversarial Network?**

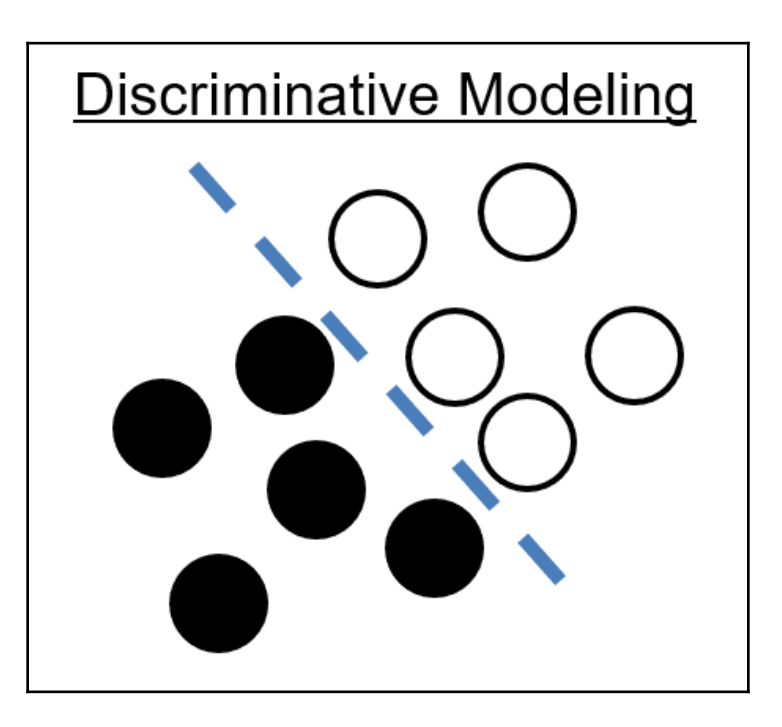

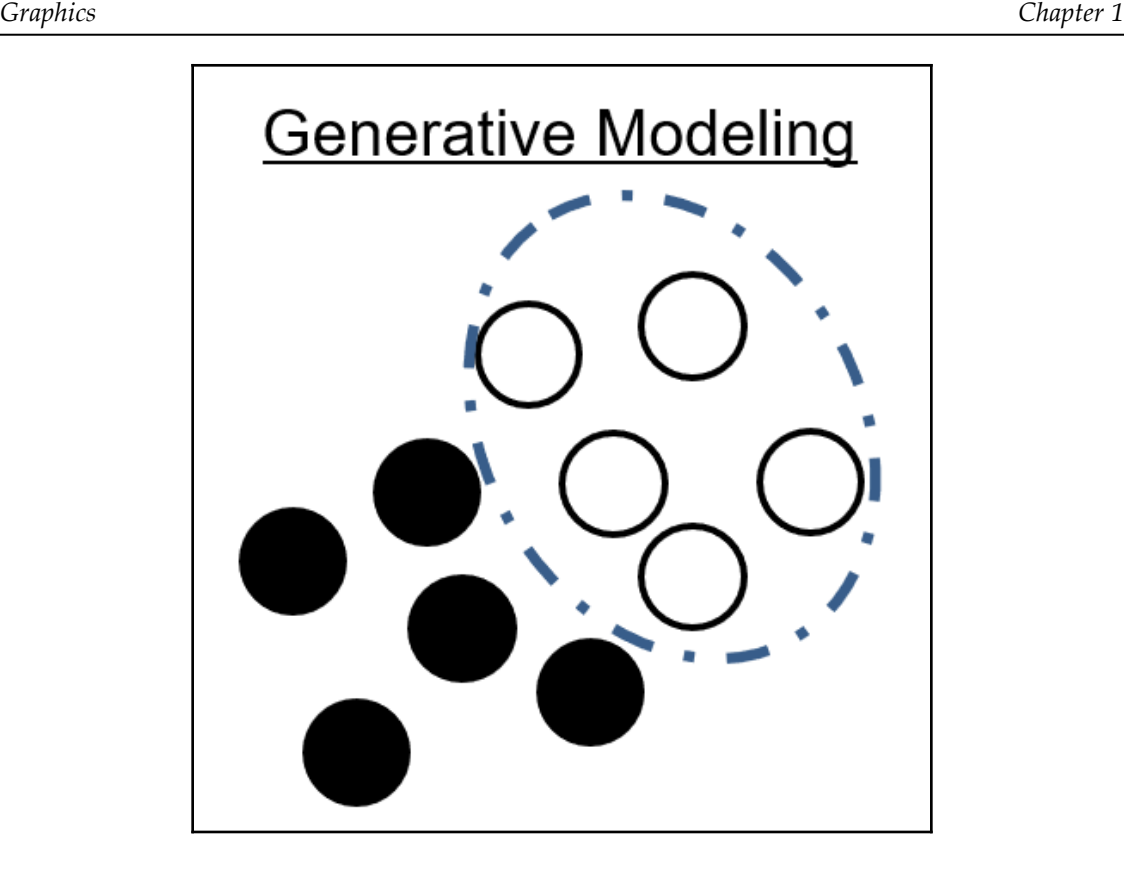

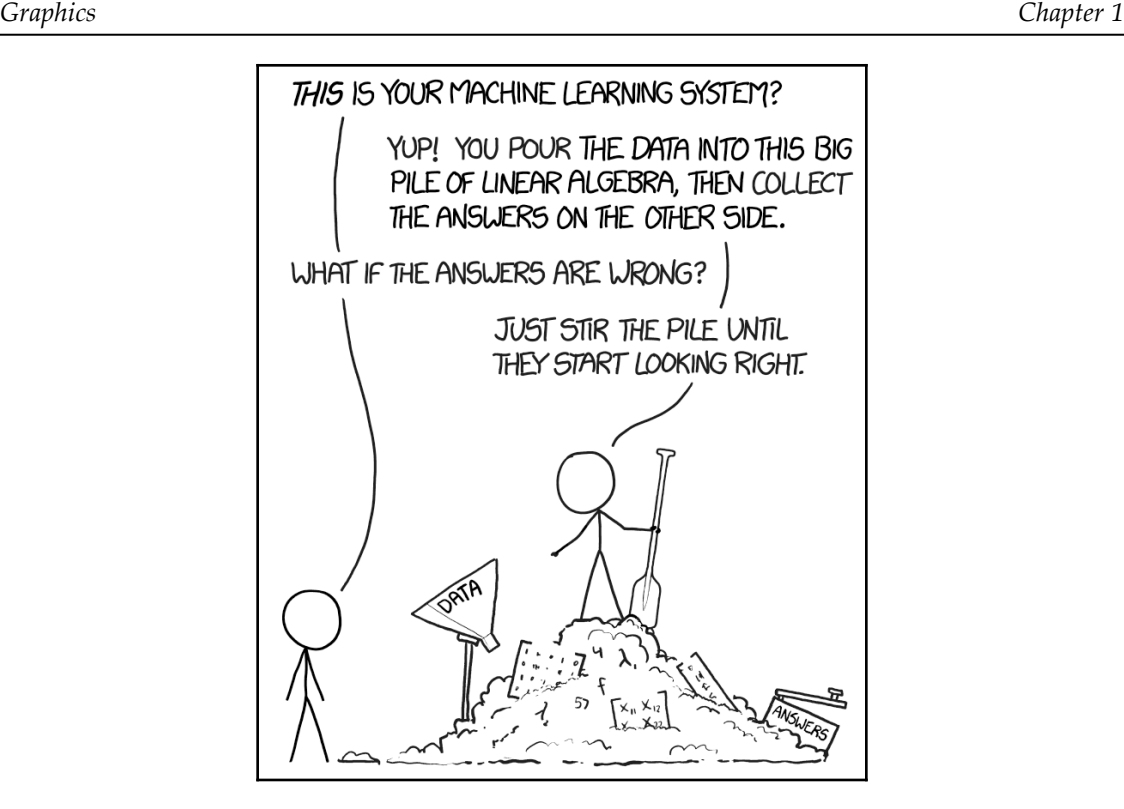

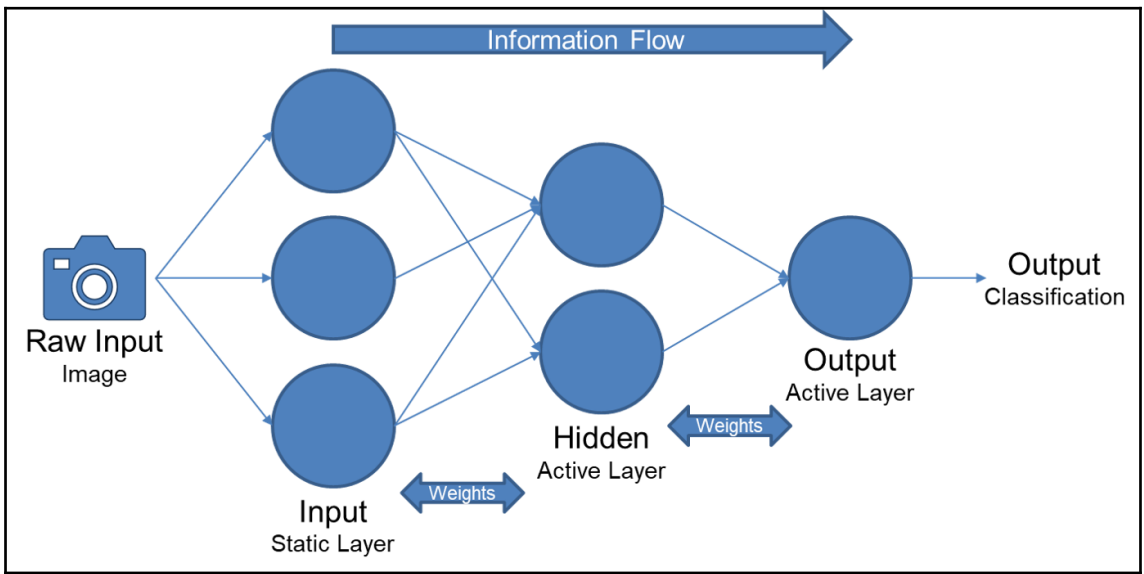

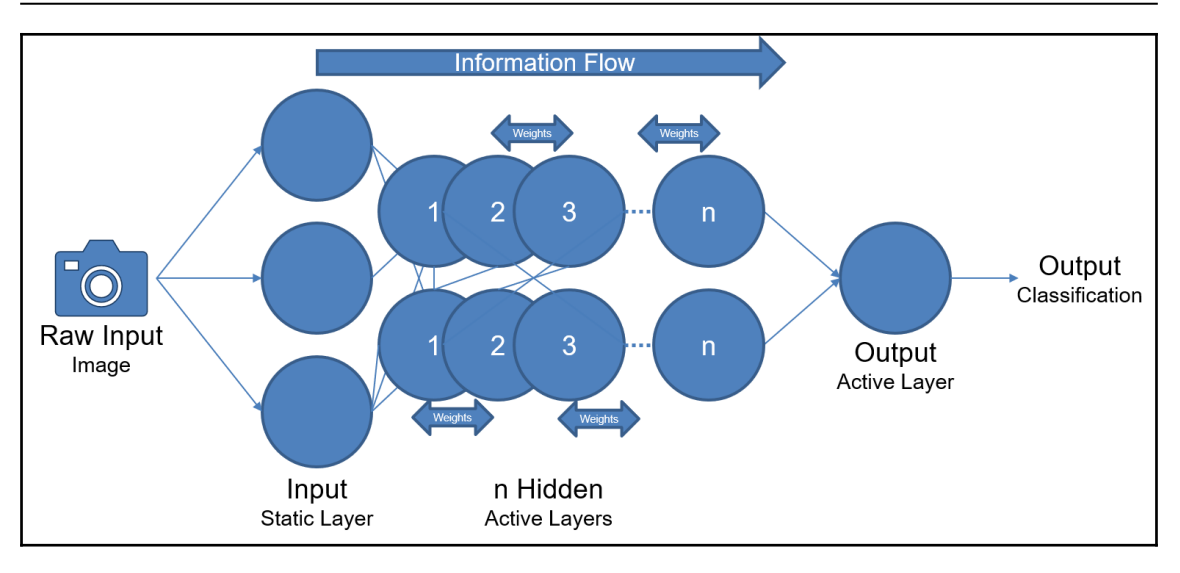

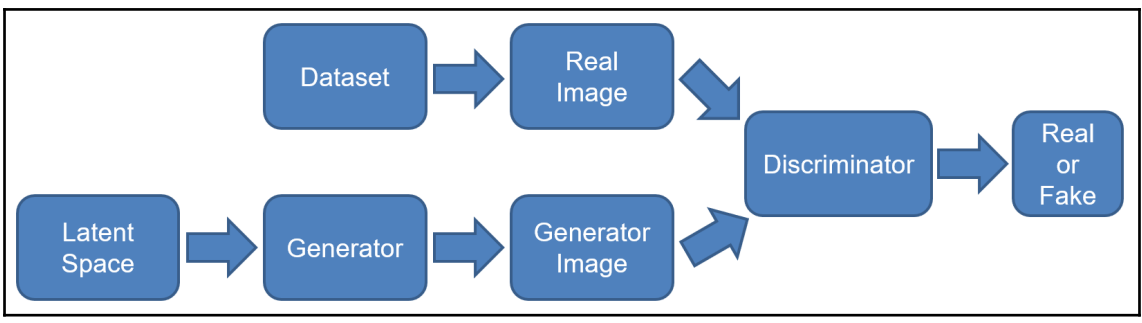

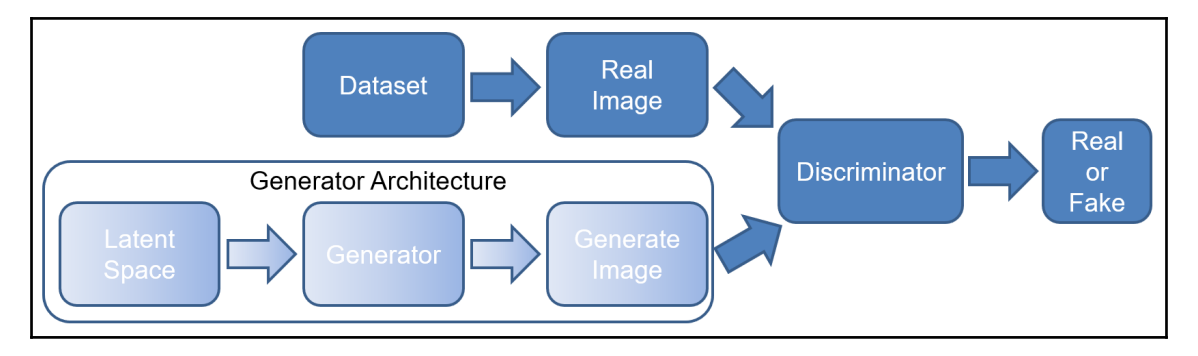

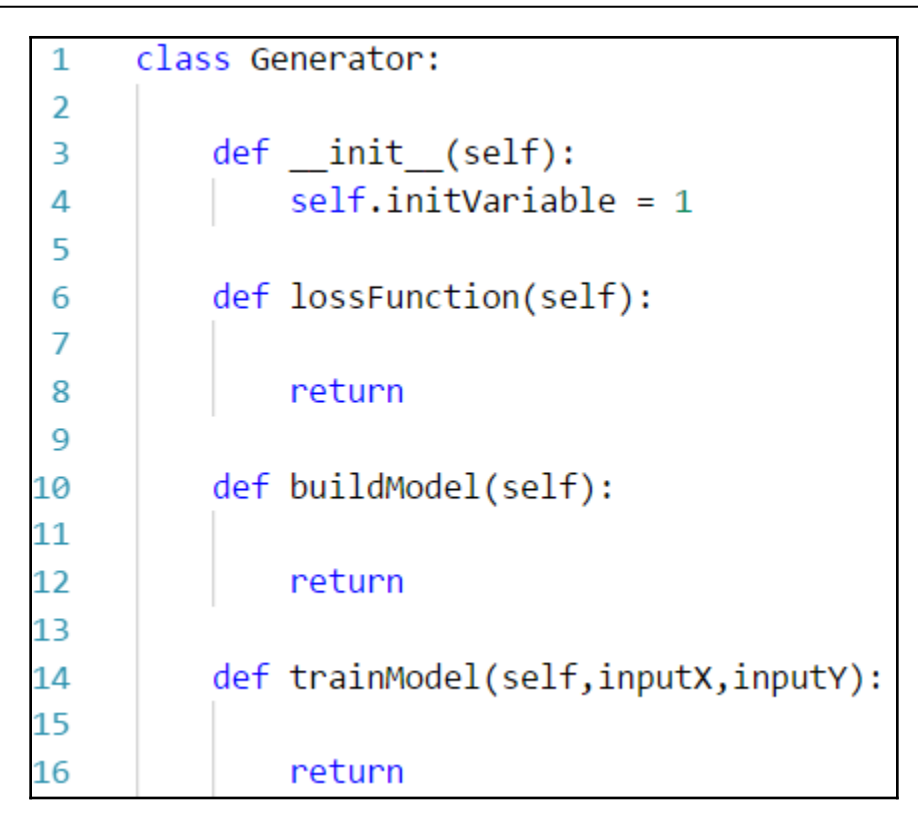

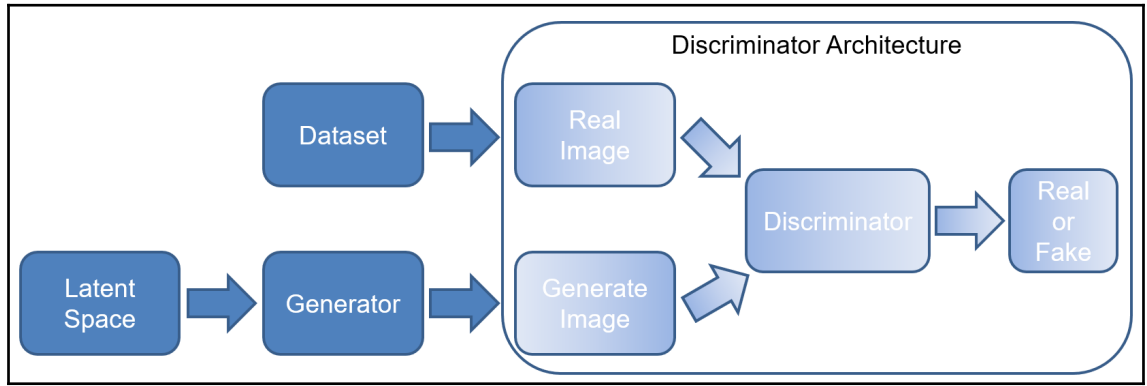

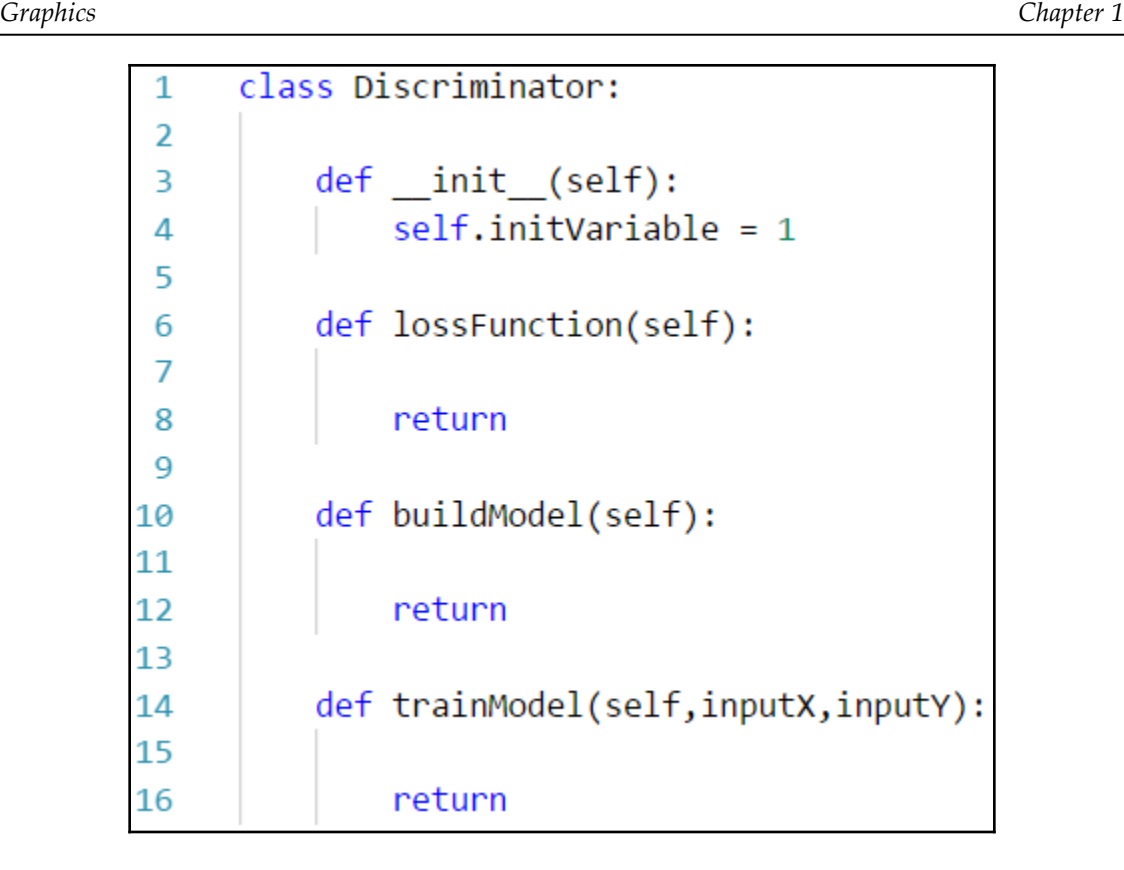

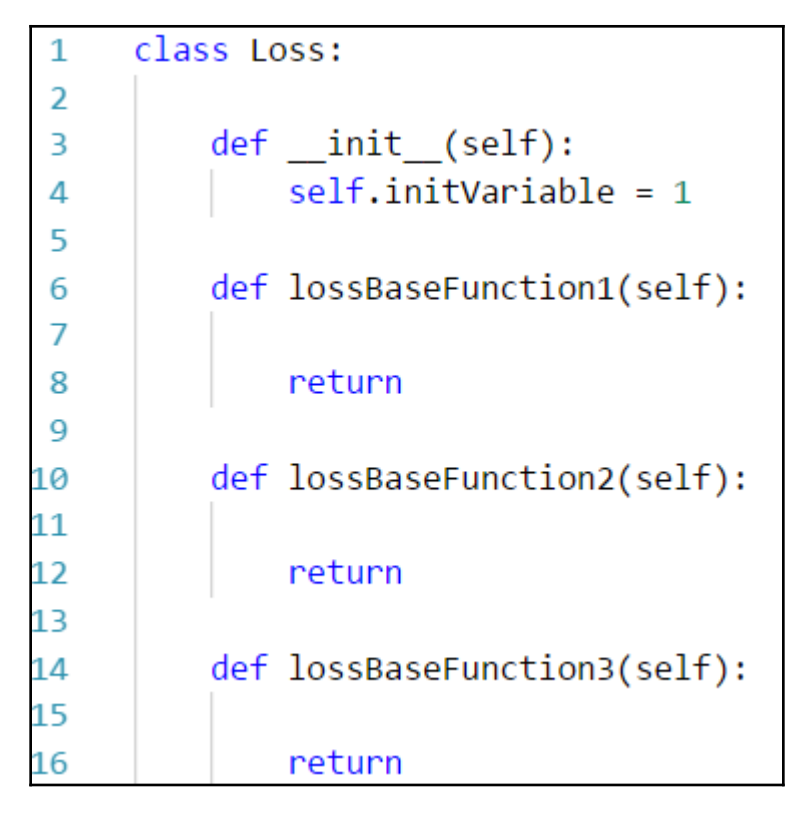

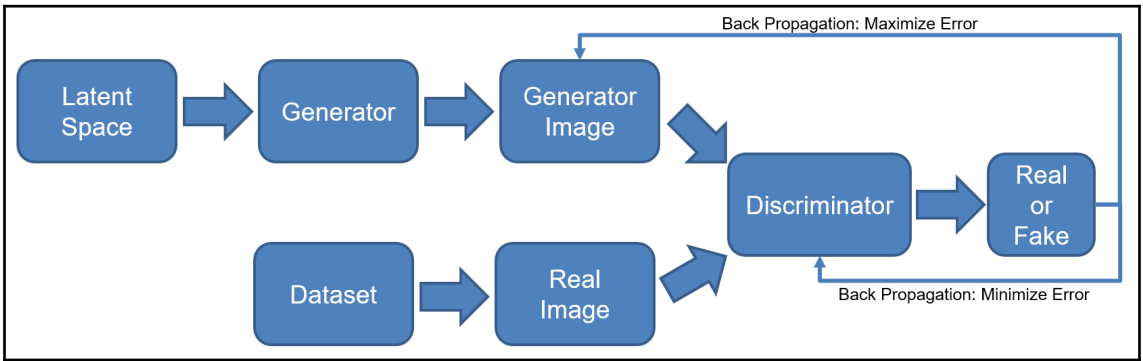

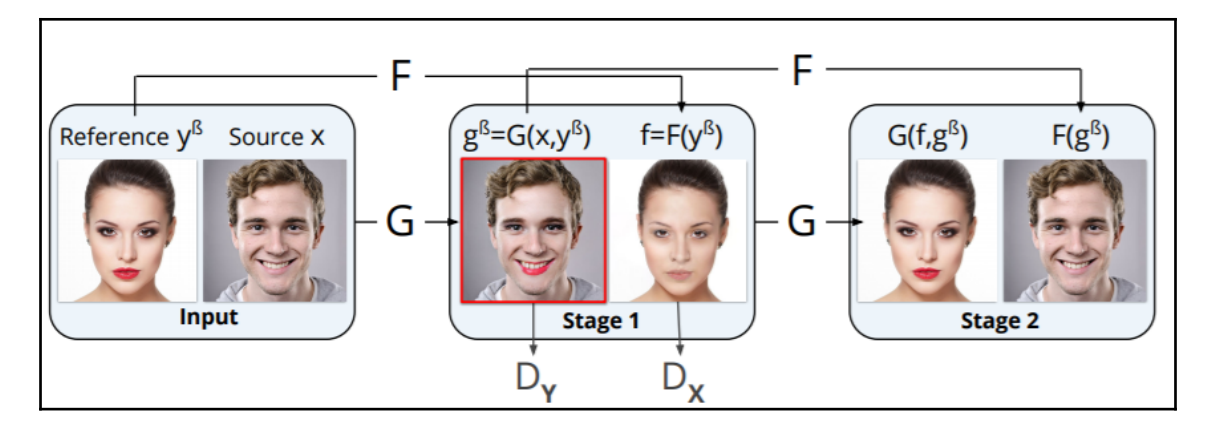

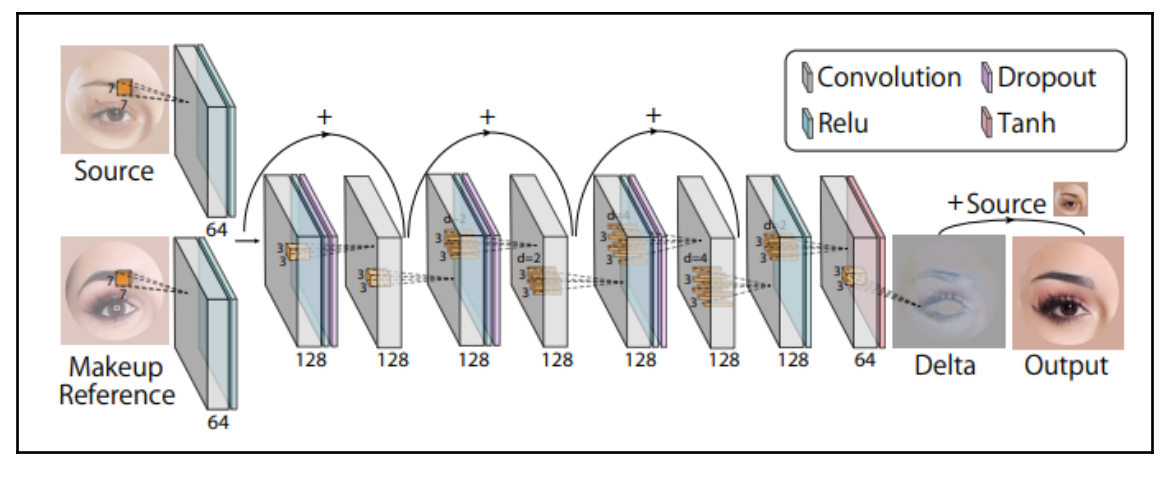

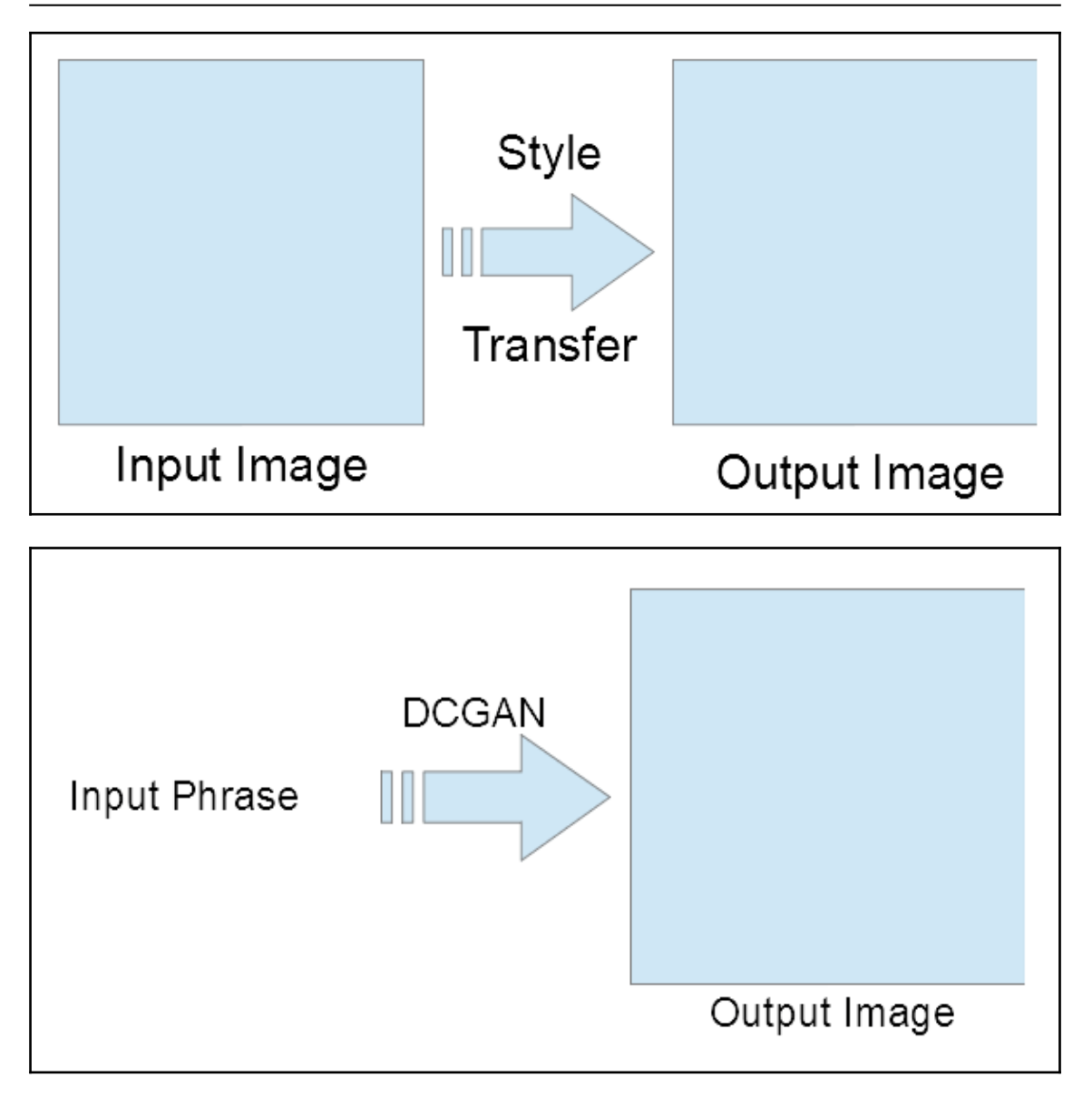

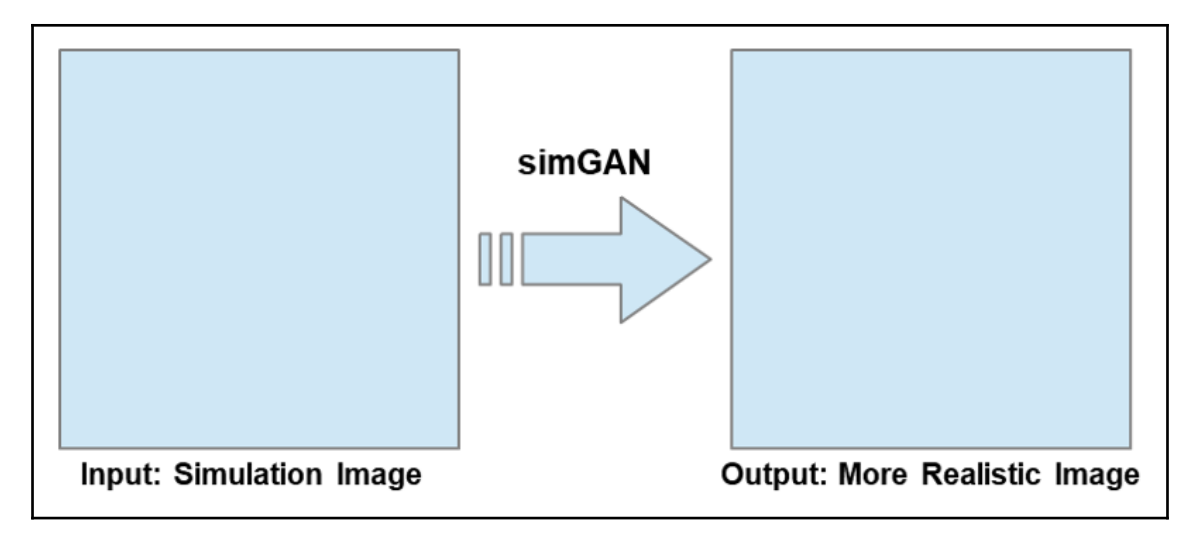

# **Chapter 2: Data First, Easy Environment, and Data Prep**

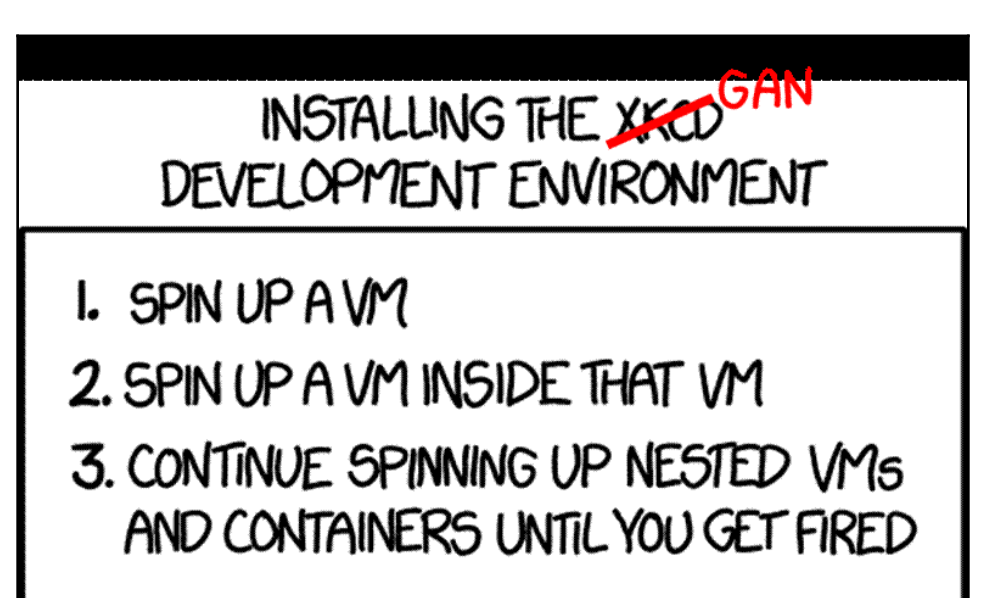

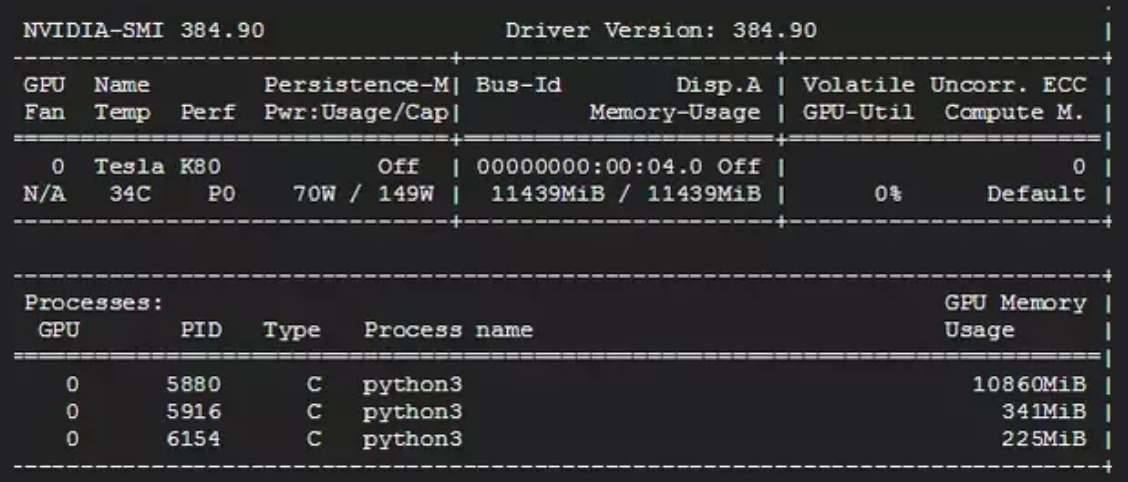

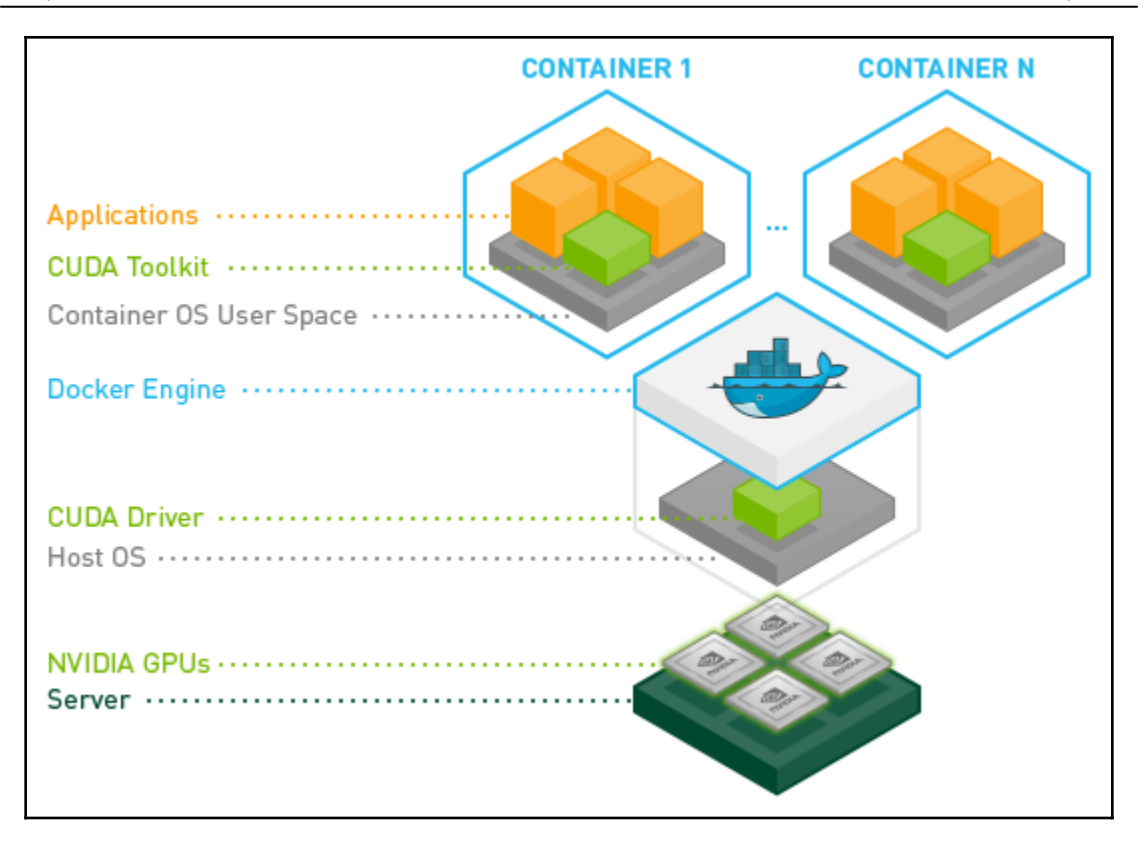

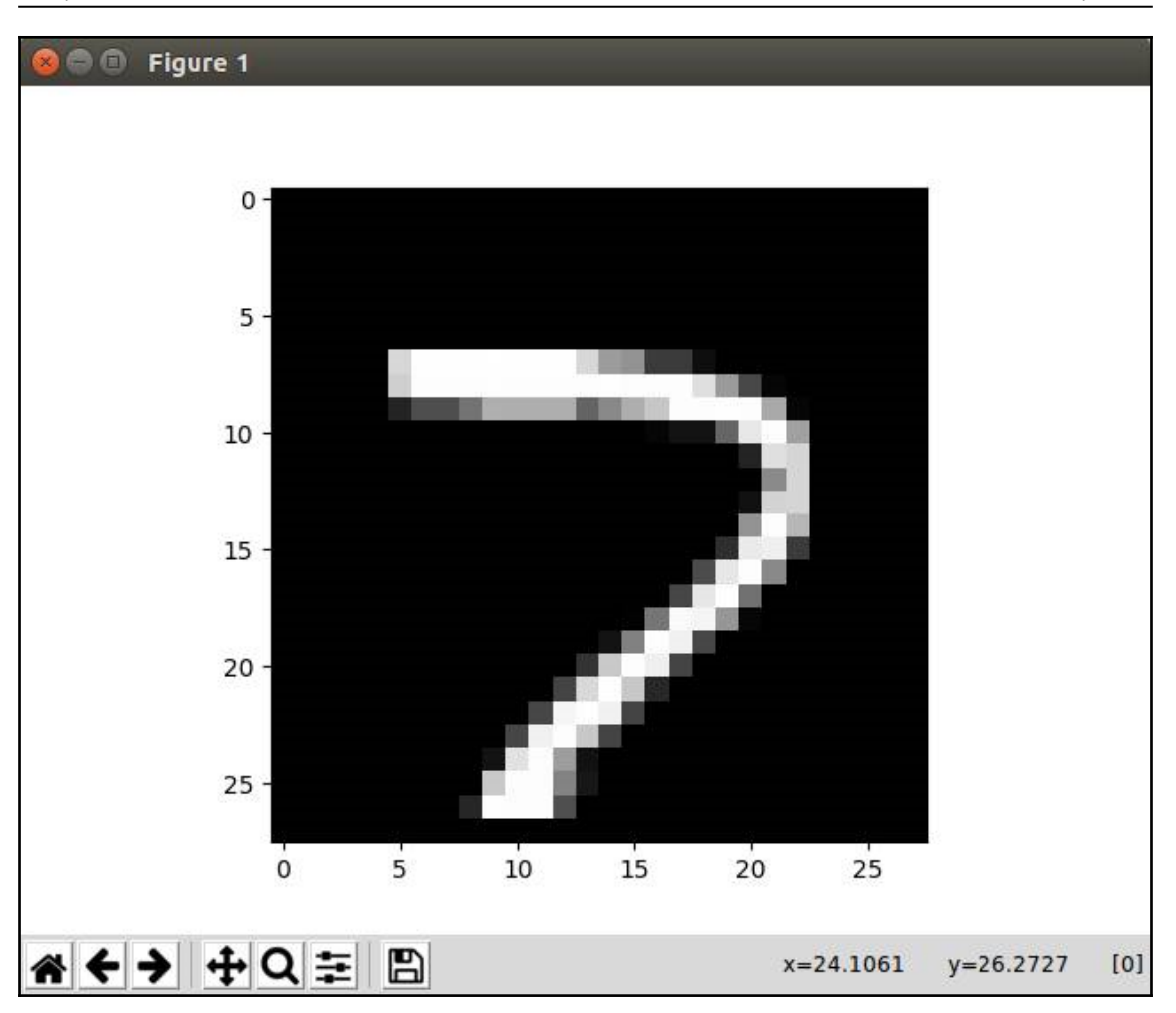

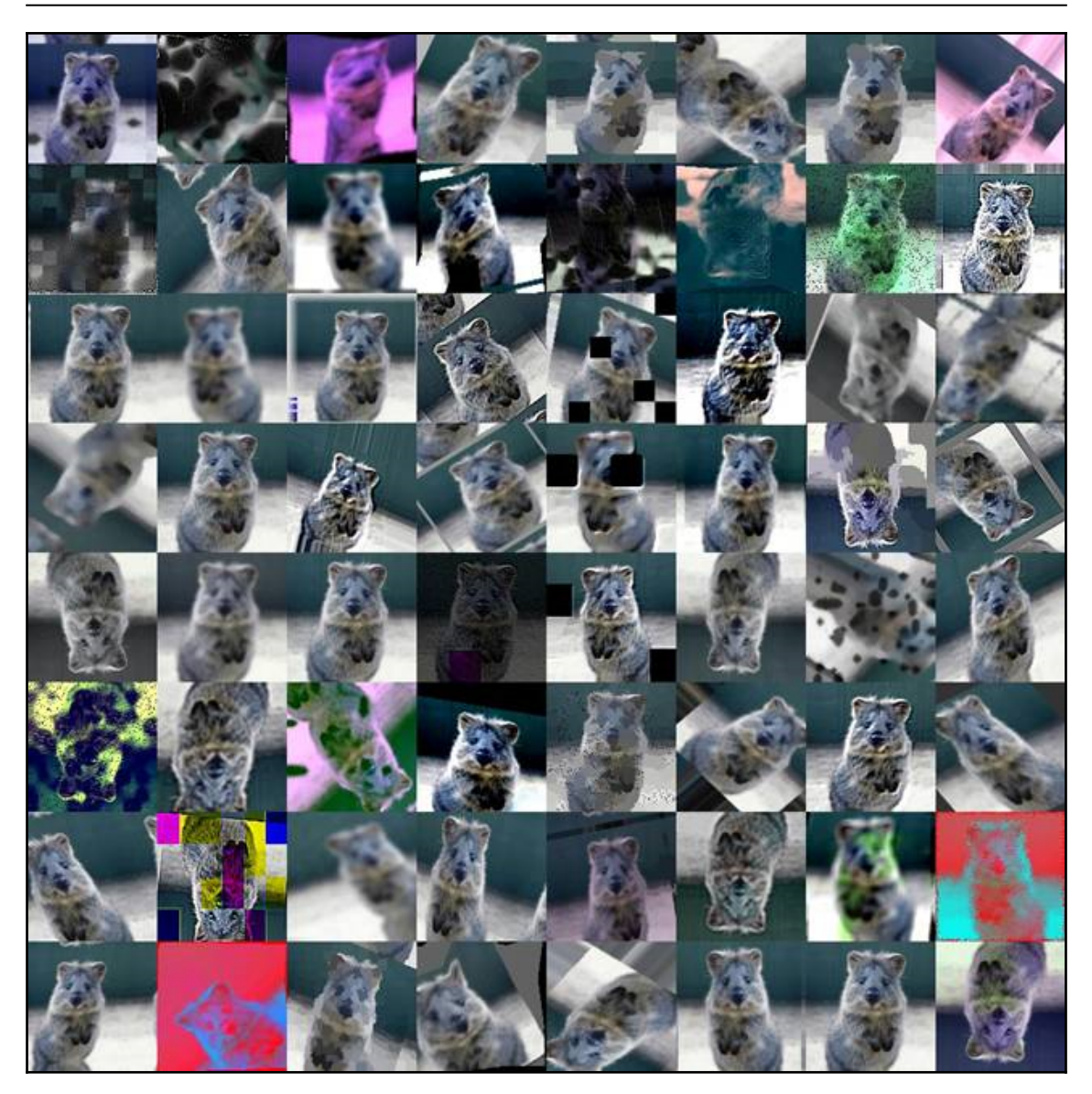

# **Chapter 3: My First GAN in Under 100 Lines**

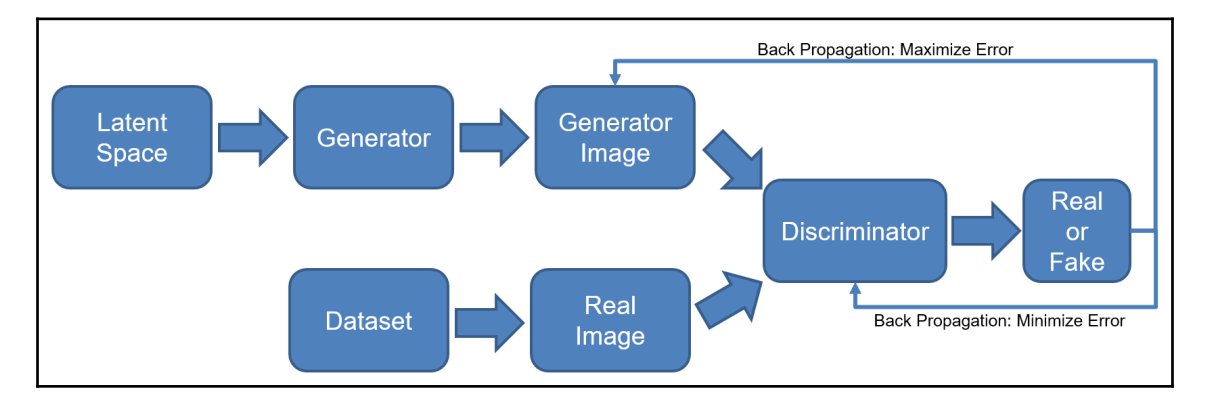

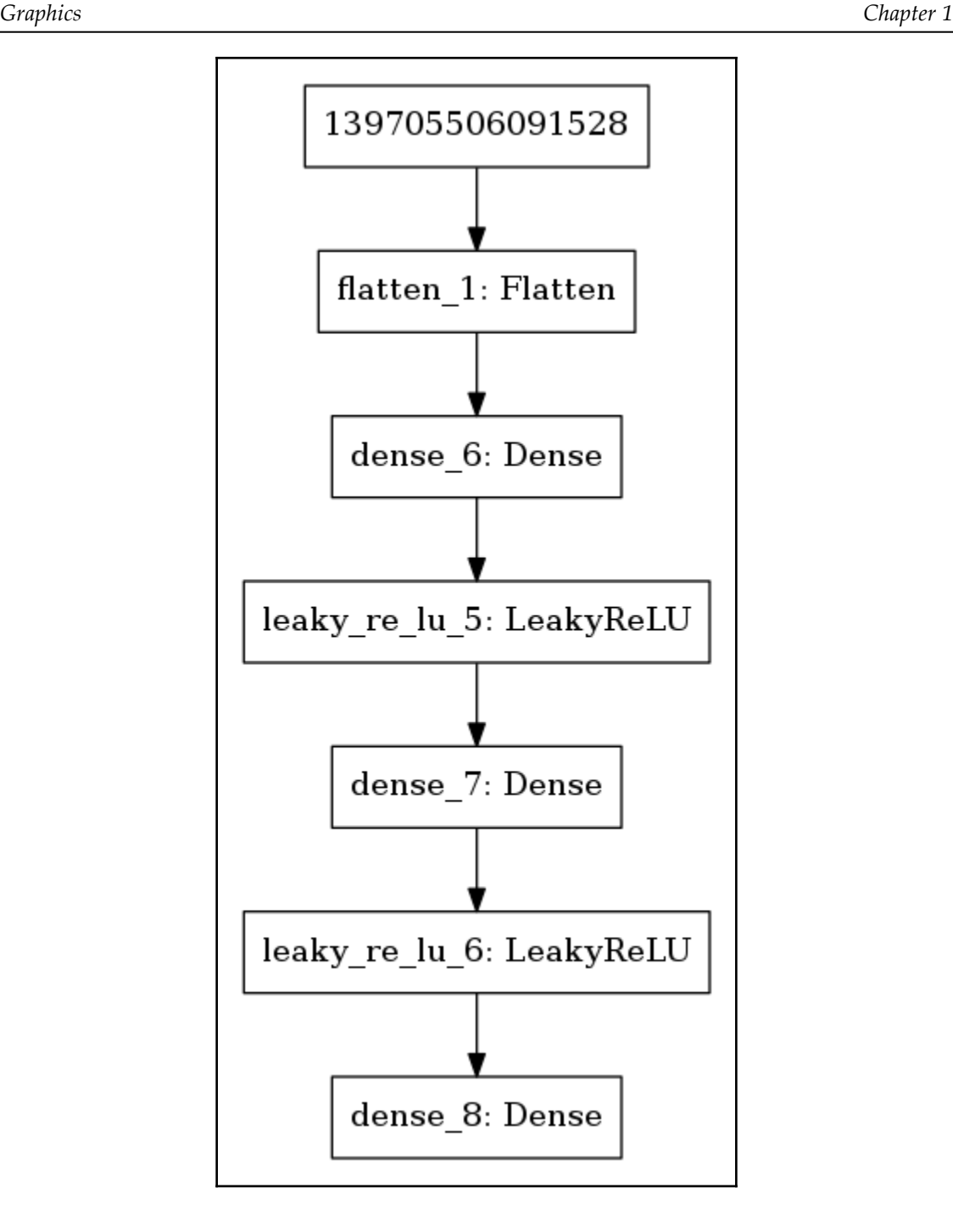

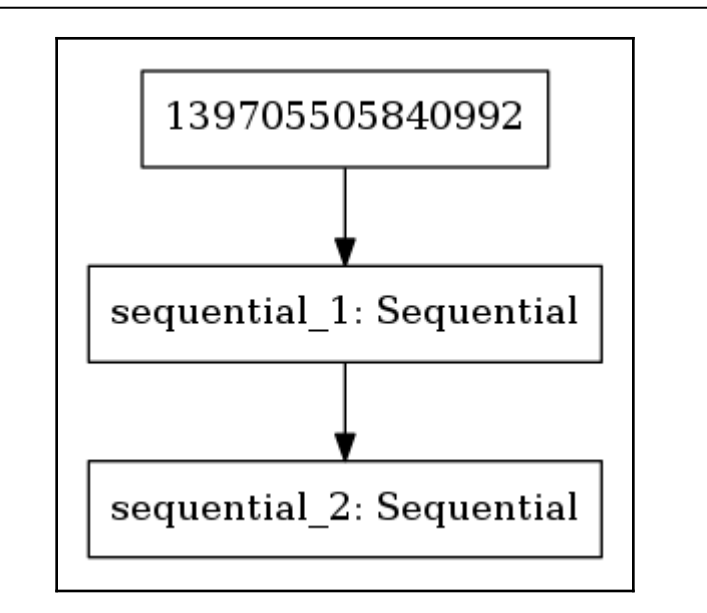

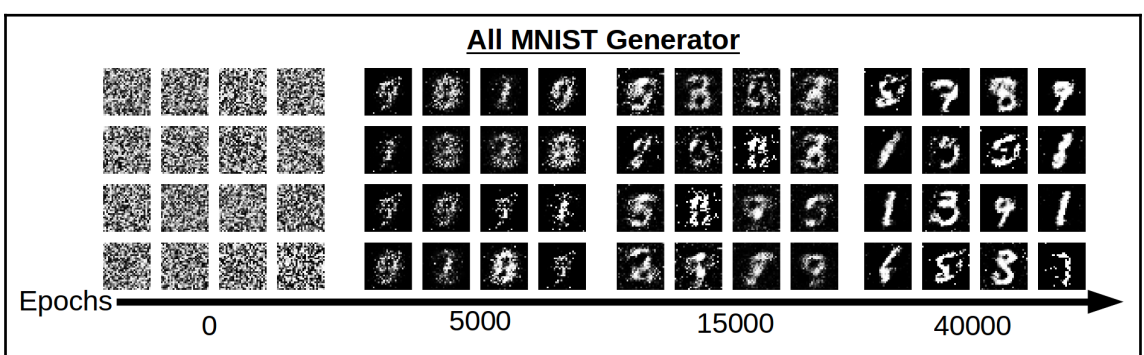

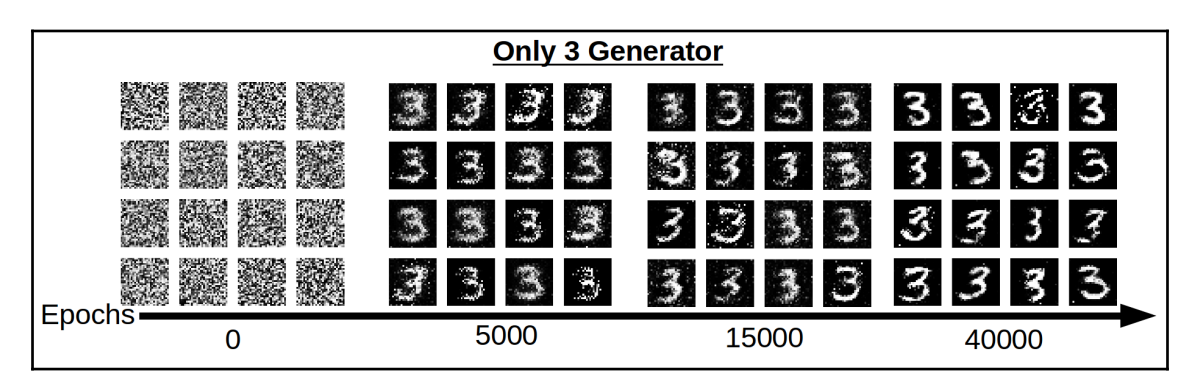

# **Chapter 4: Dreaming of New Outdoor Structures Using DCGAN**

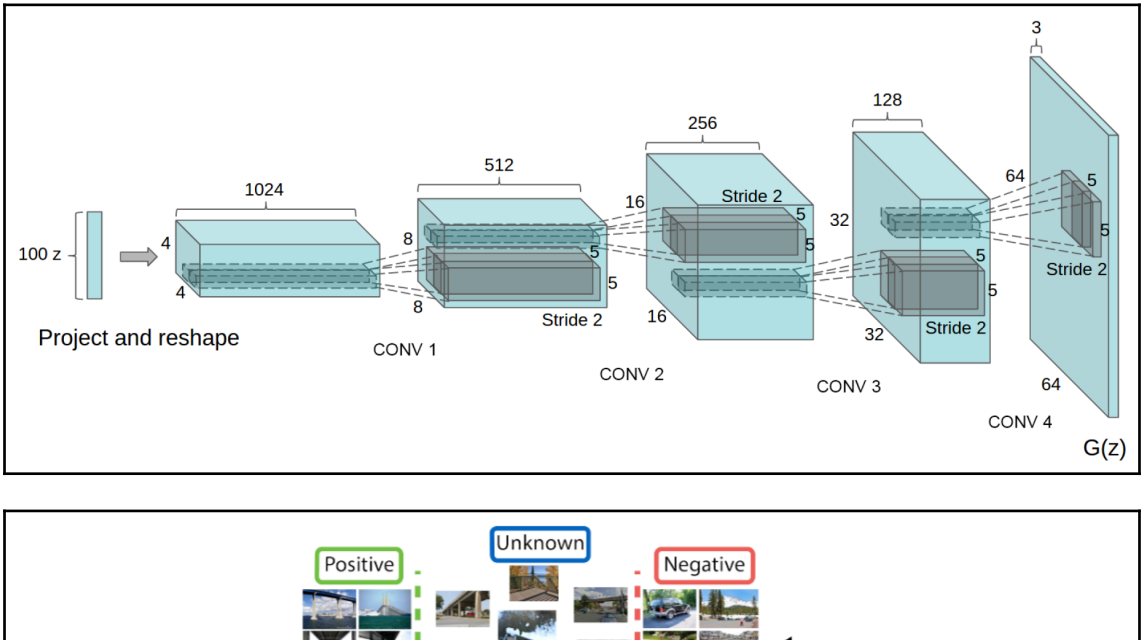

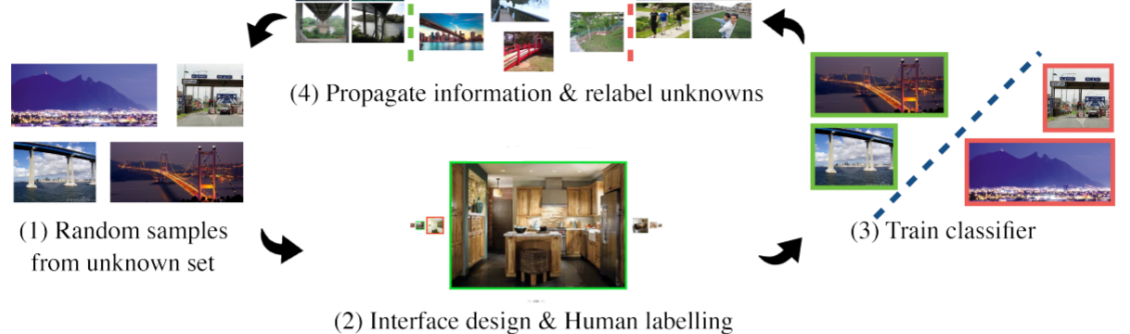

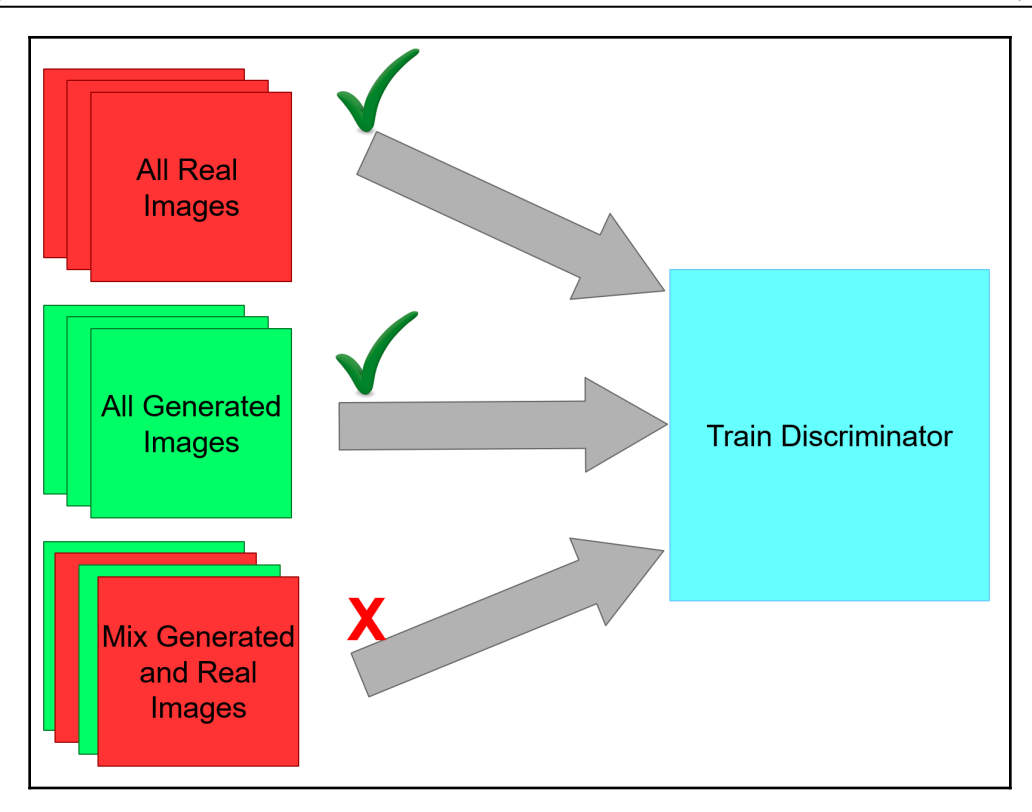

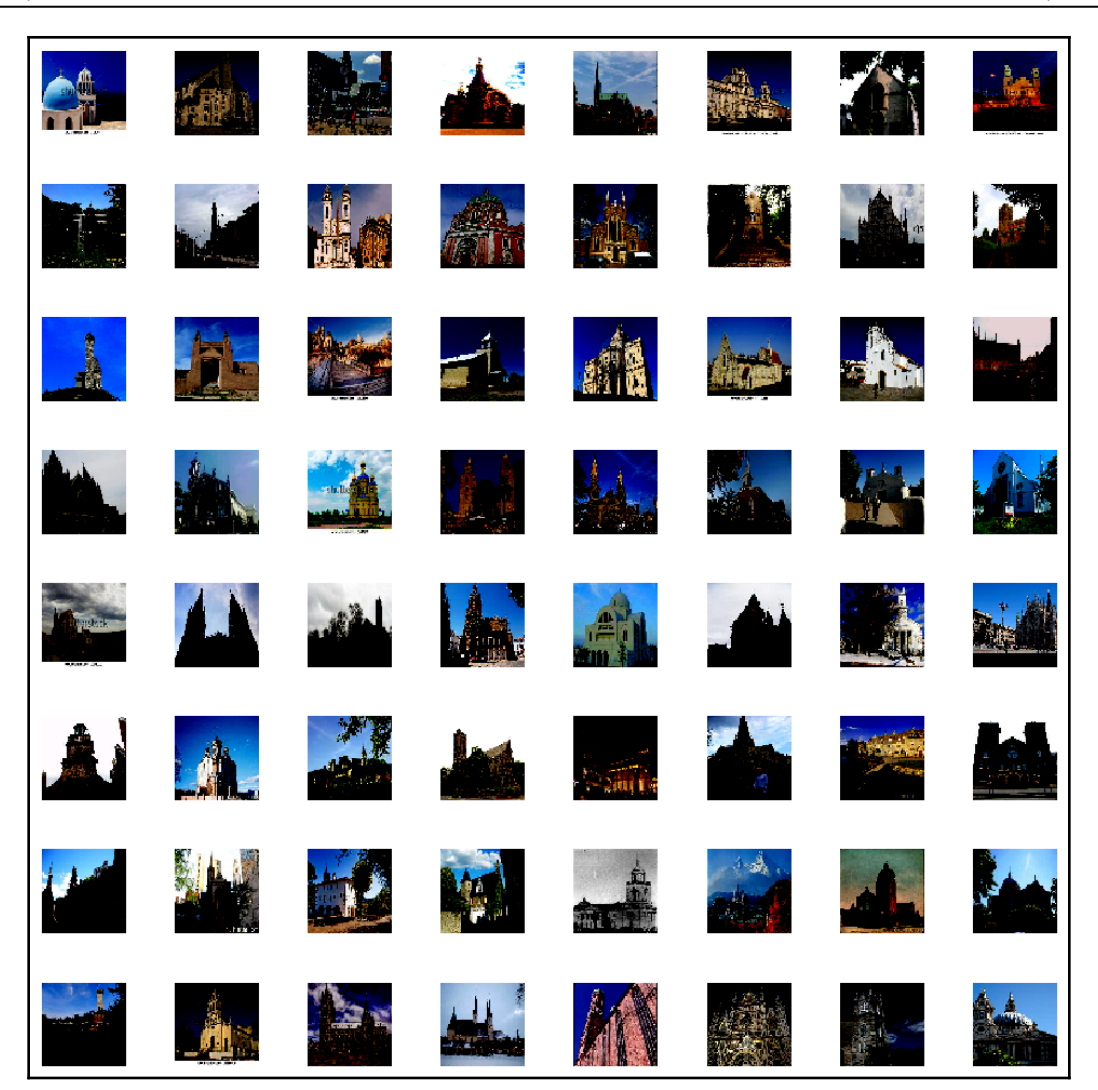

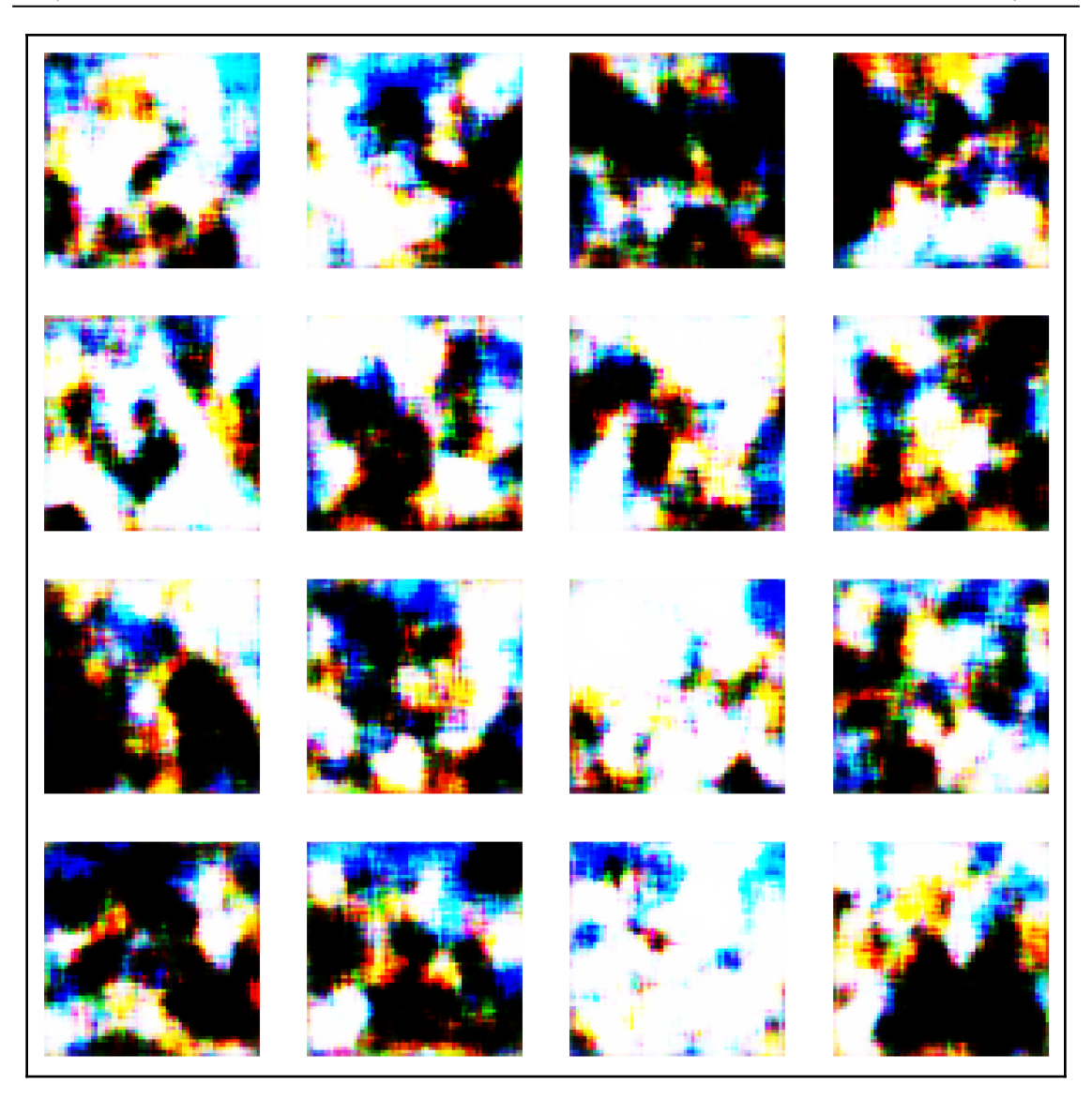

—

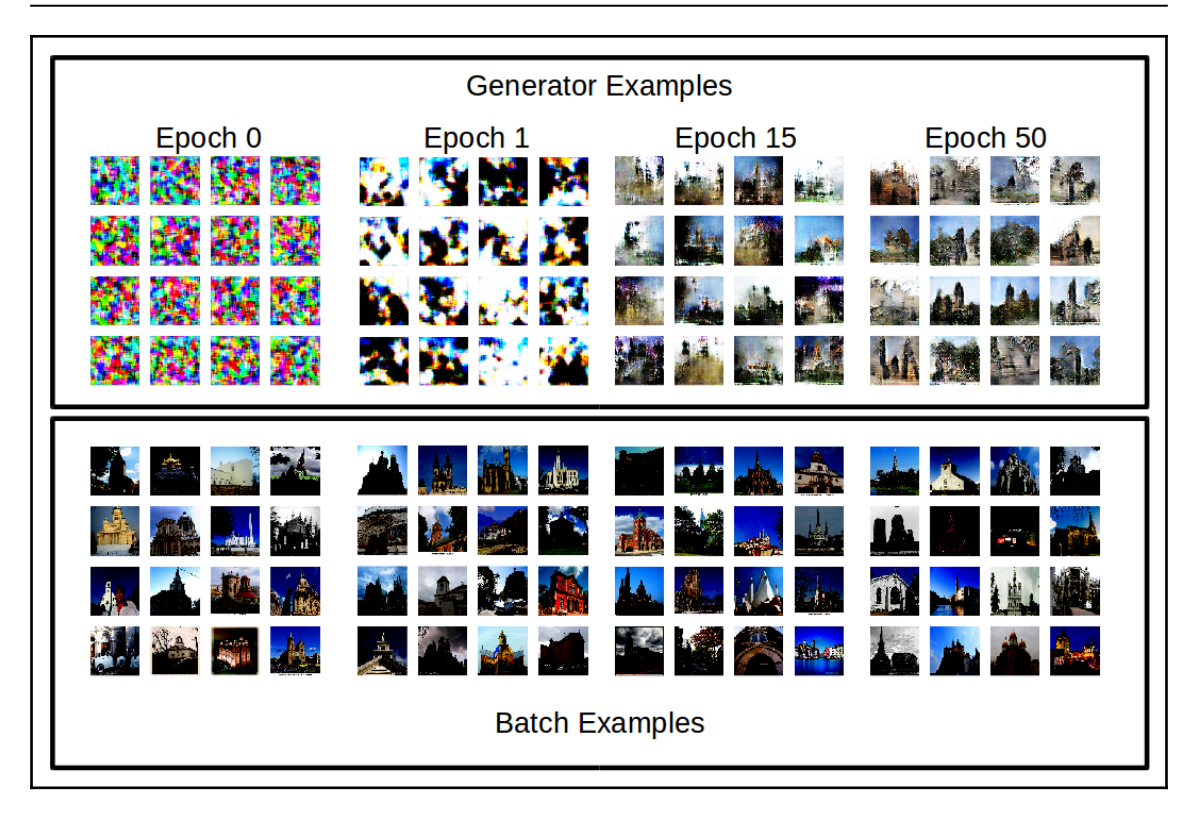

# **Chapter 5: Pix2Pix Image-to-Image Translation**

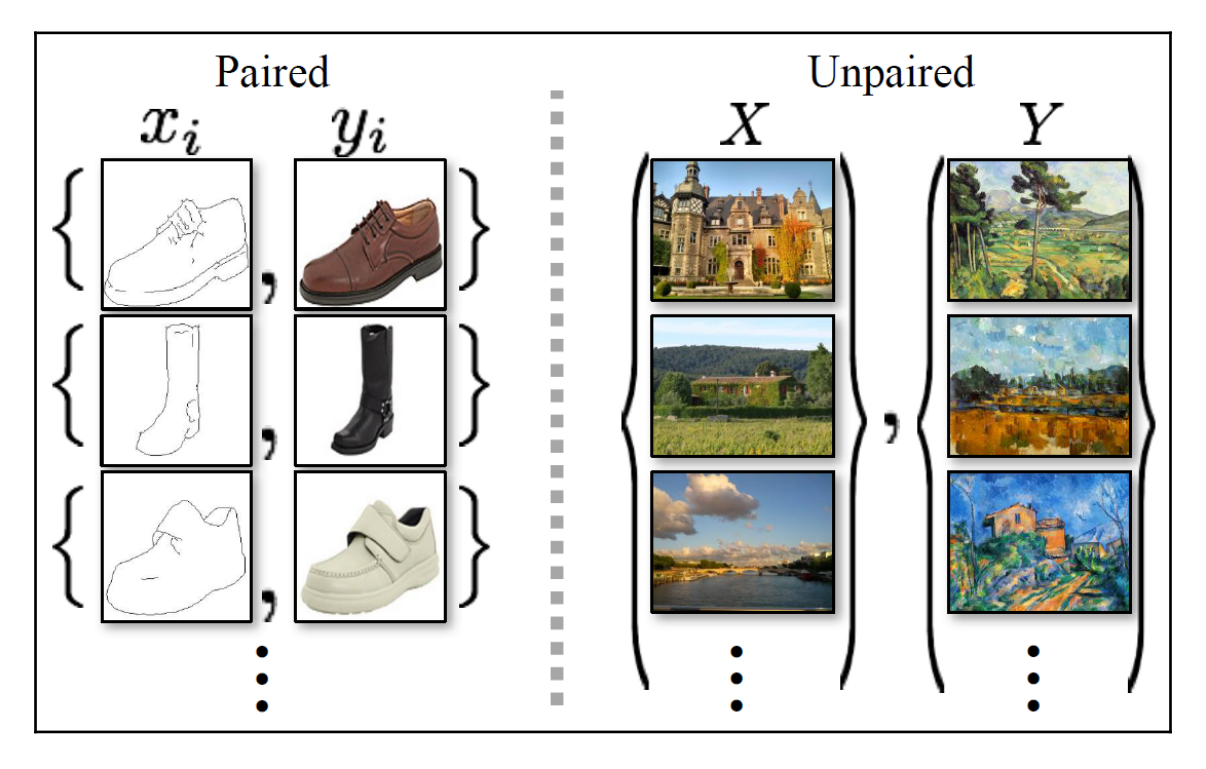

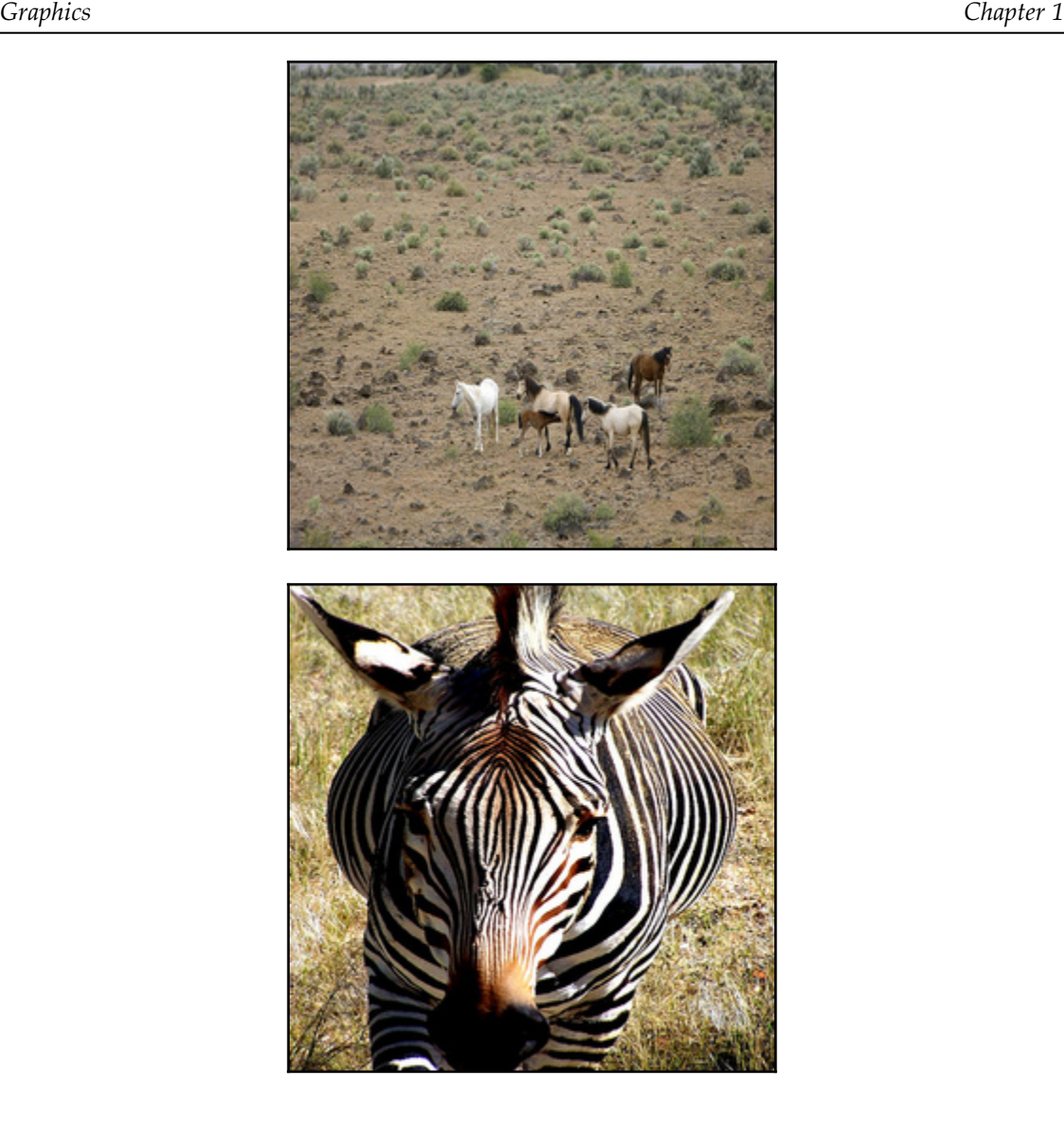

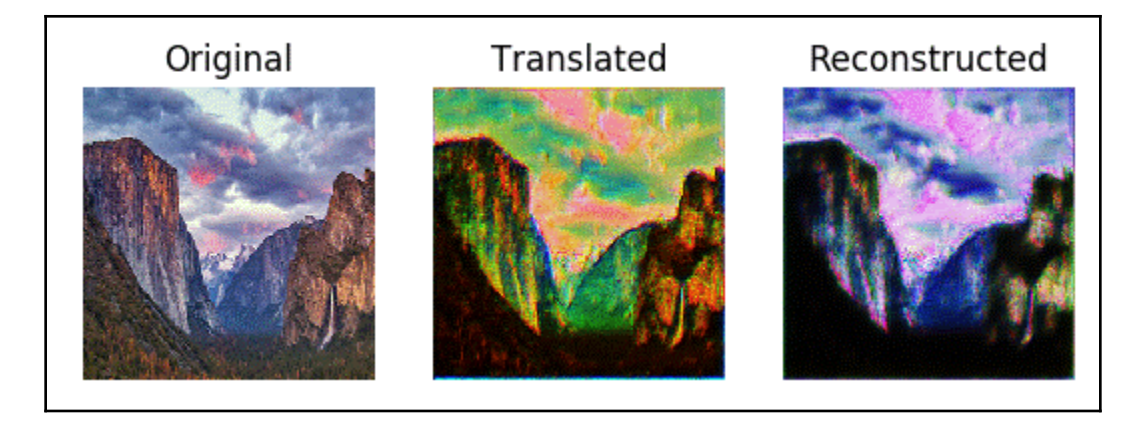

# **Chapter 6: Style Transfering Your Image Using CycleGAN**

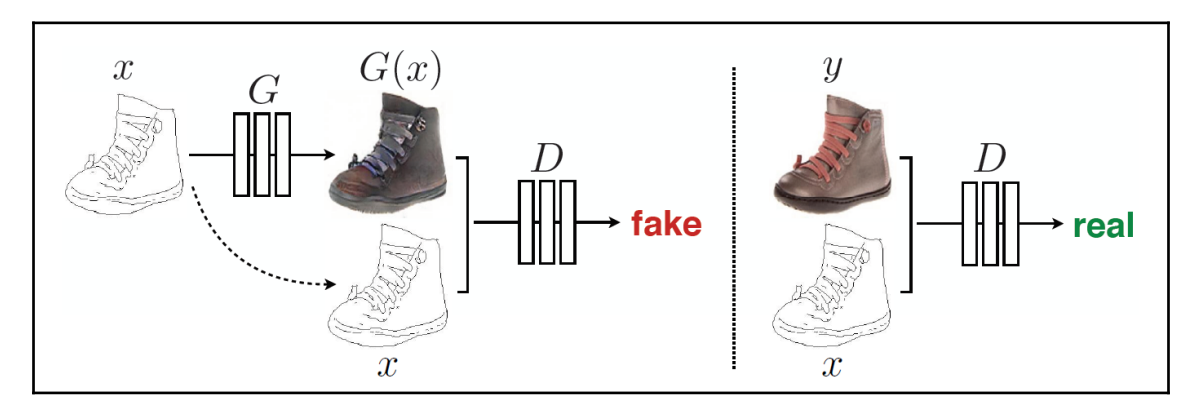

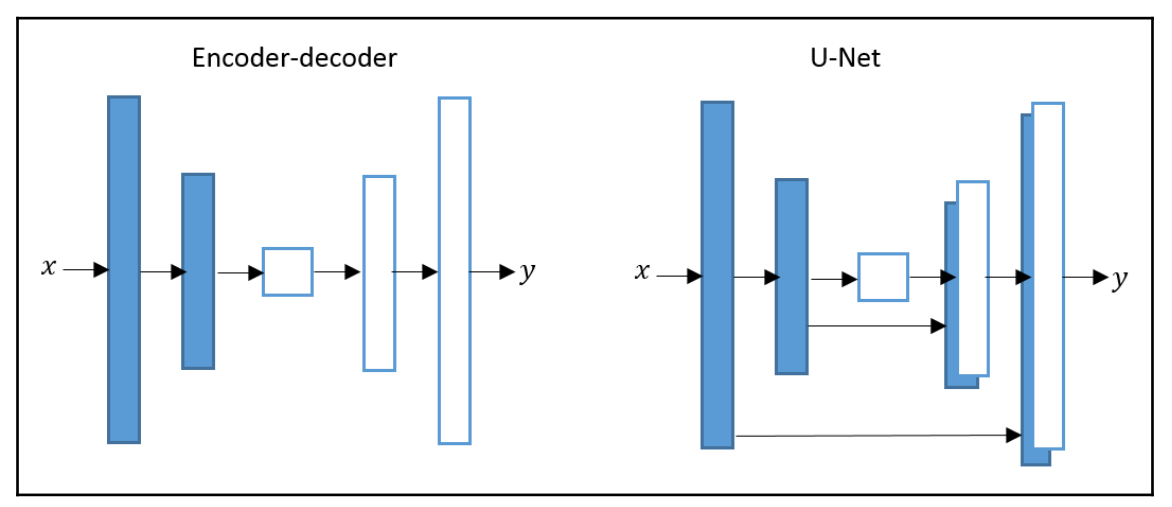

## **Chapter 7: Using Simulated Images To Create Photo-Realistic Eyeballs with SimGAN**

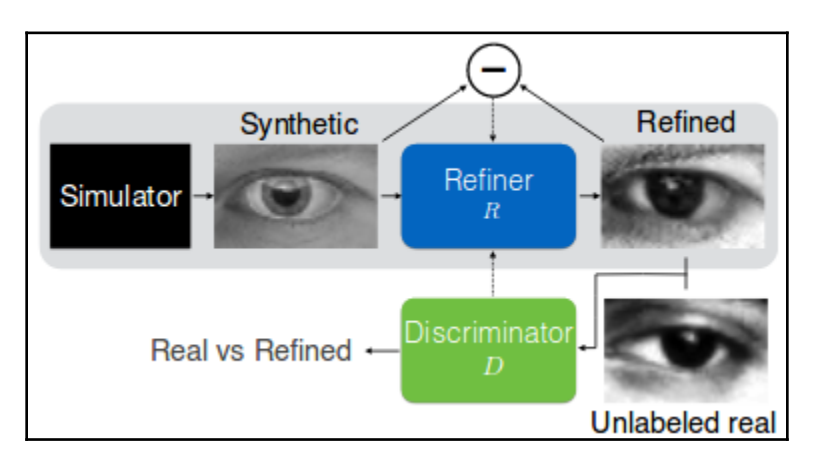

```
Algorithm 1: Adversarial training of refiner net-
work R_{\theta}Input: Sets of synthetic images x_i \in \mathcal{X}, and real
          images y_i \in \mathcal{Y}, max number of steps (T),
          number of discriminator network updates
          per step (K_d), number of generative
          network updates per step (K_a).
 Output: ConvNet model R_{\theta}.
 for t = 1, \ldots, T do
     for k = 1, \ldots, K_q do
          1. Sample a mini-batch of synthetic images
            \mathbf{x}_i.
          2. Update \theta by taking a SGD step on
            mini-batch loss \mathcal{L}_R(\theta) in \Box.
      end
     for k = 1, \ldots, K_d do
          1. Sample a mini-batch of synthetic images
            x_i, and real images y_i.
          2. Compute \tilde{\mathbf{x}}_i = R_{\theta}(\mathbf{x}_i) with current \theta.
          3. Update \phi by taking a SGD step on
            mini-batch loss \mathcal{L}_D(\phi) in (2).
      end
 end
```
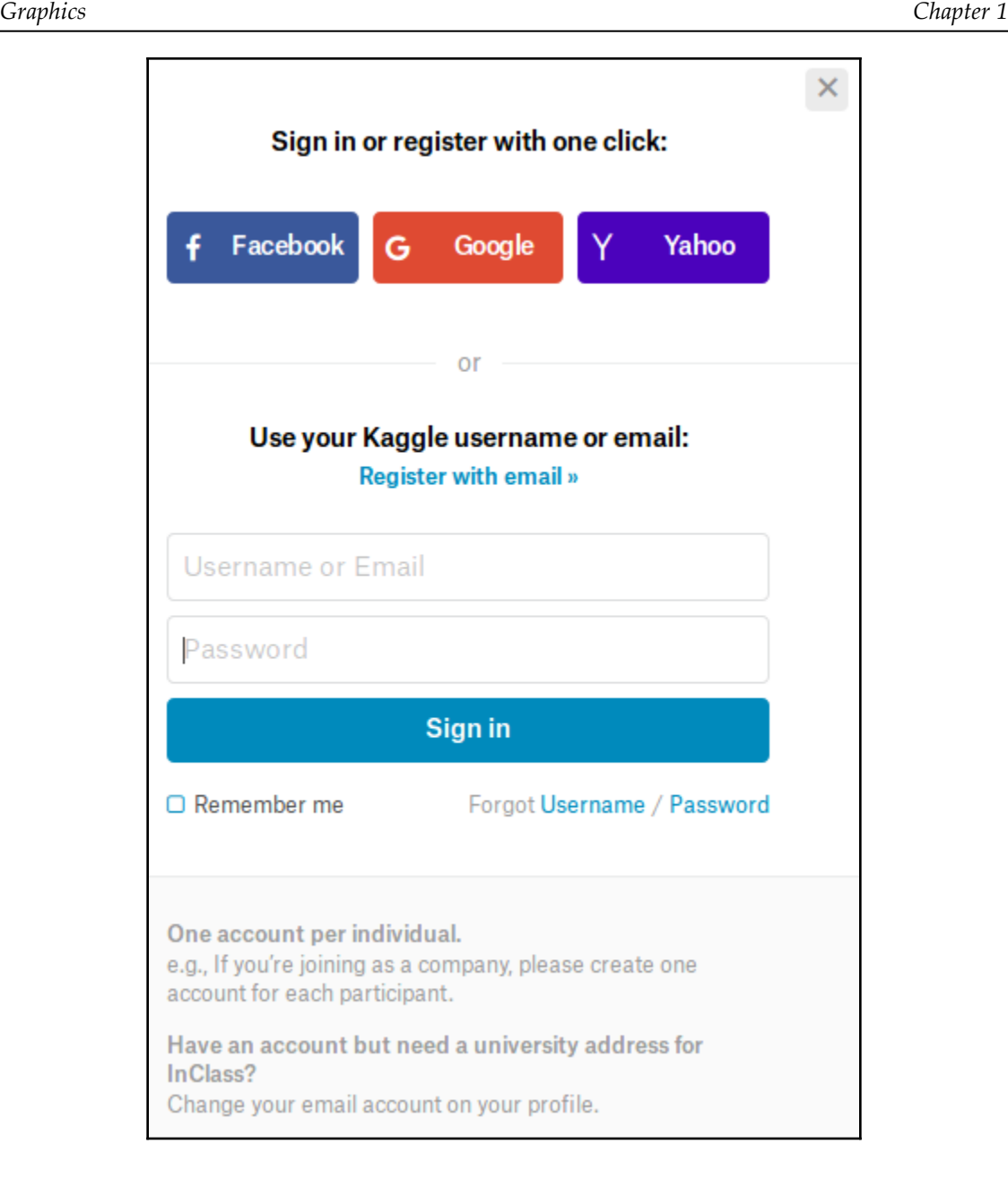

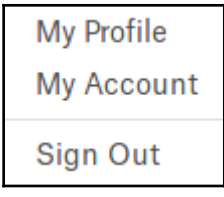

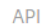

Using Kaggle's beta API, you can interact with Competitions and Datasets to download data, make submissions, and more via the command line. Read the docs

**Create New API Token Expire API Token** 

# **Chapter 8: From Image to 3D Models Using GANs**

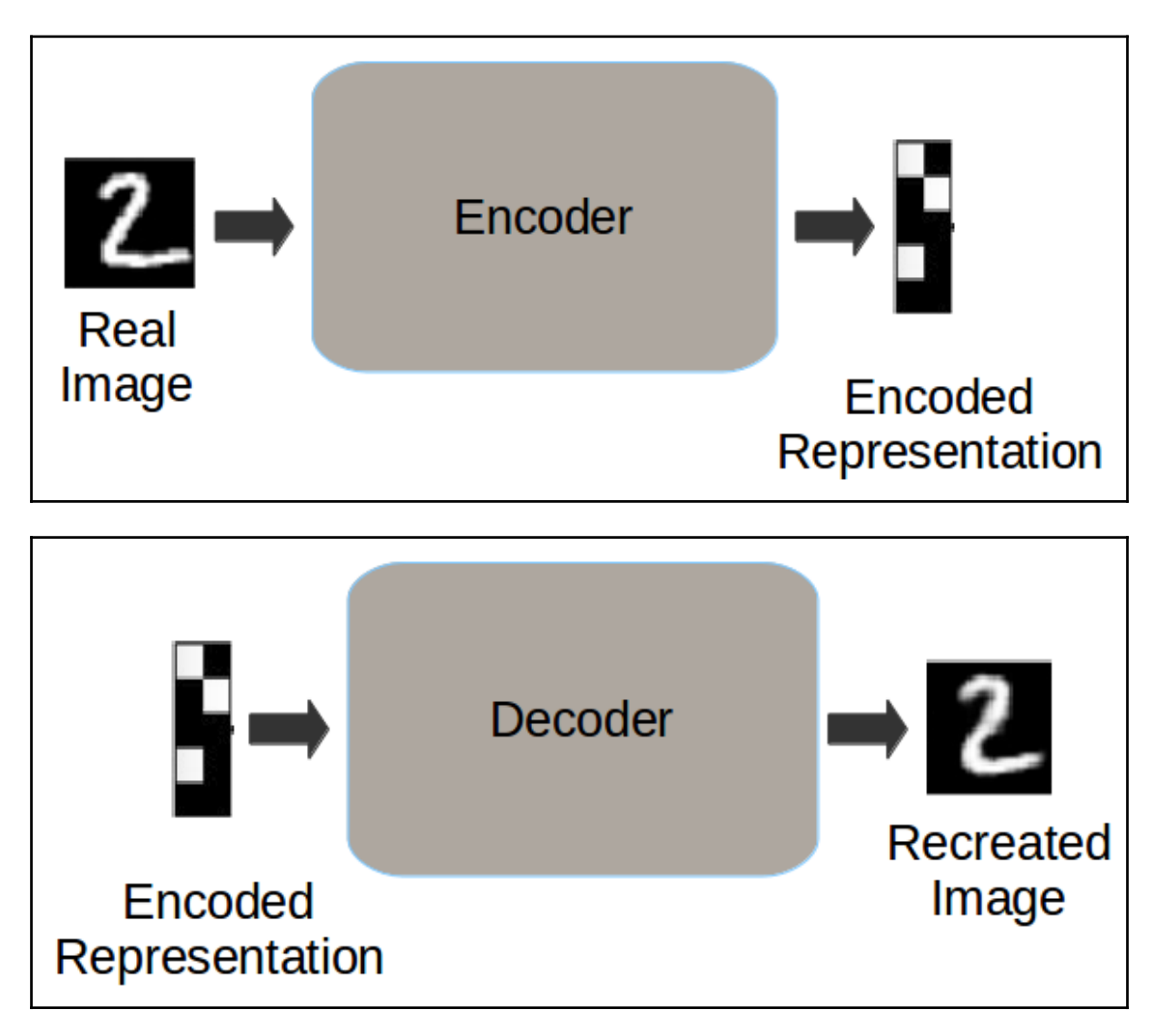

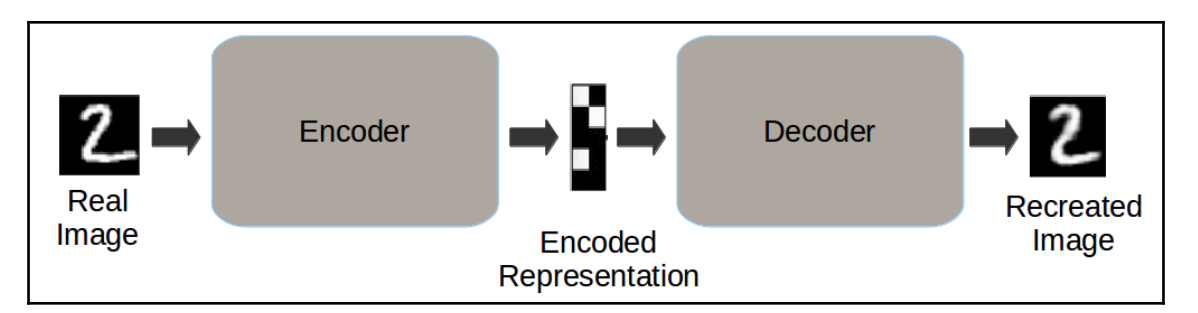

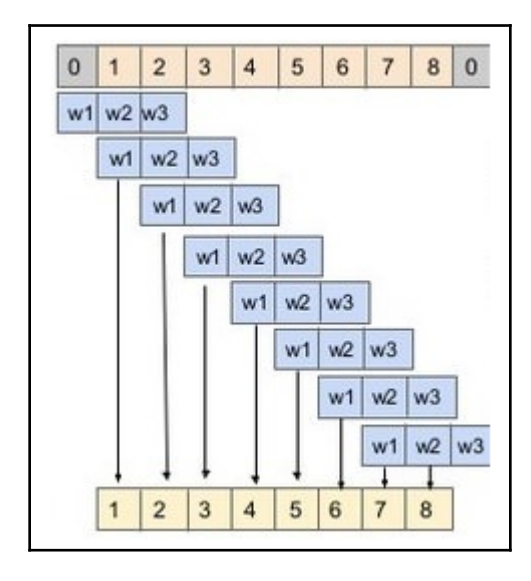

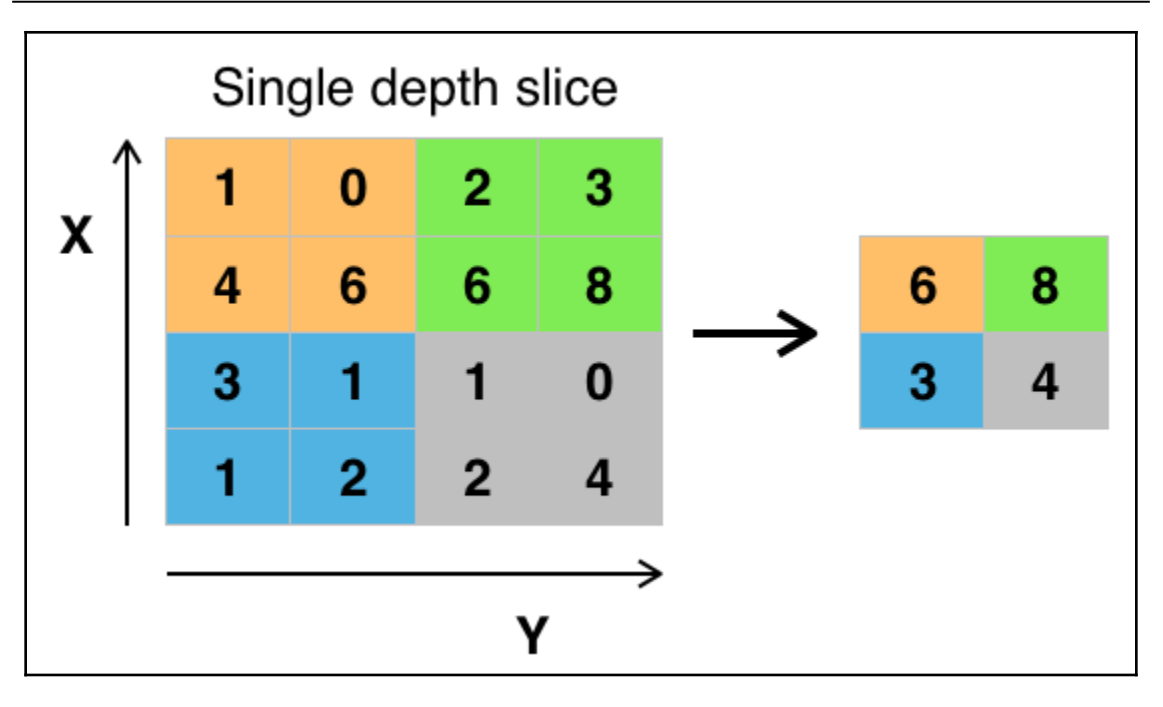

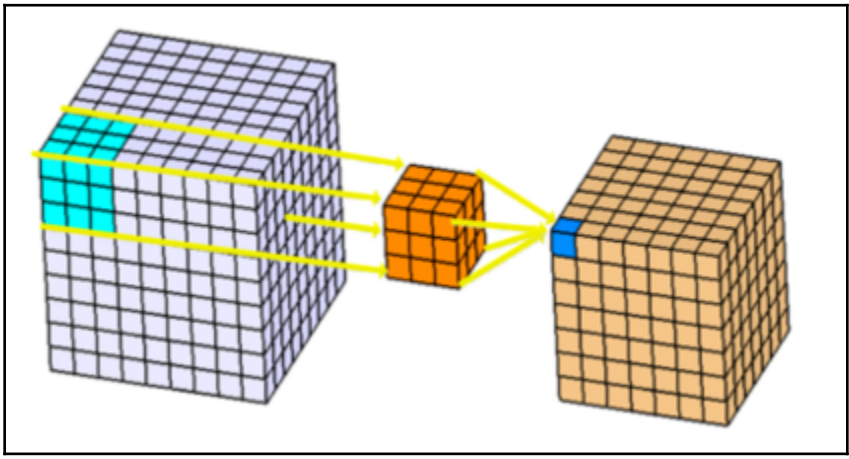